## The CSS Box Model – w3 schools

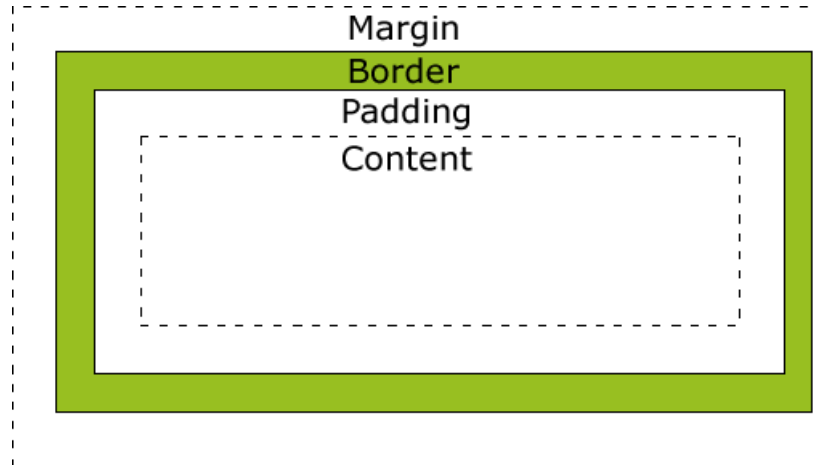

Explanation of the different parts:

**Margin** - Clears an area around the border. The margin does not have a background color, it is completely transparent

**Border** - A border that goes around the padding and content. The border is affected by the background color of the box

**Padding** - Clears an area around the content. The padding is affected by the background color of the box

**Content** - The content of the box, where text and images appear

The web page can be thought of in the box model as well

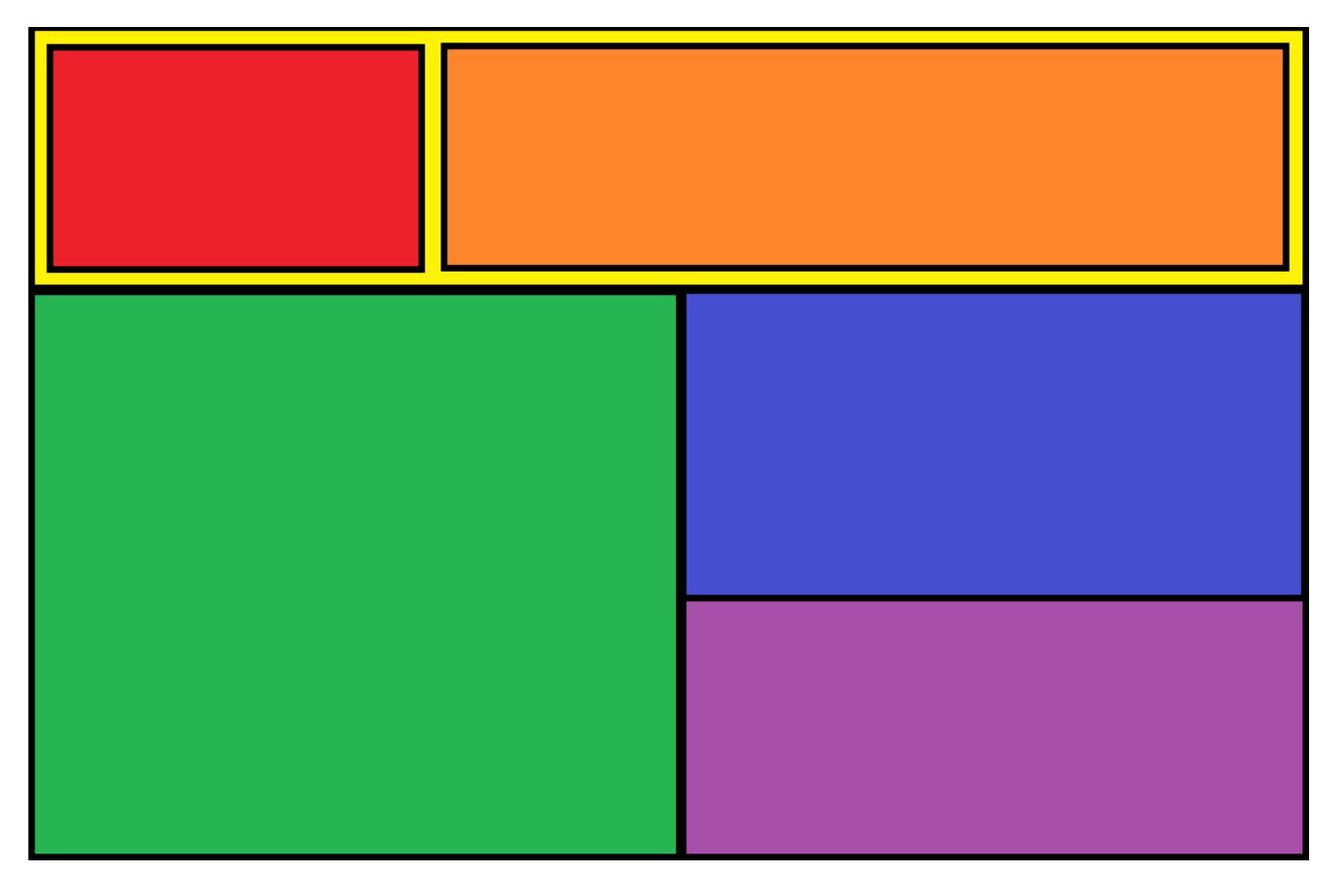

To make this page, I would split it into two divs, the top and the bottom sections. In the top section, I would create two divs. The red div is floating to the left of the orange div. Both of them have a margin.

In the bottom div, I would split it into two divs as well. I would float the green div left, and for the second div, It is split into two.

## **Assignment 7: Formatting with the box model**

Create the following web page with the following parameters:

The whole "page" should be a div that is 800 px wide. It should be centered using margin-left: auto; and margin-right: auto; It should have no padding, and no margins.

The general "div" command should have no border and no margins.

The top section should be 200 px high. It should be yellow. Give it a padding of 10px; The red section should be 180 px high and 280 px wide. The Orange section should be 180 high and 460 px wide. Give it a left margin (margin-left: 10px;)

The bottom section should be 400 px high. The green div should float to the left of the div on the right. Each of the blue and purple divs should have a height of 200px;

CSS (you will need to add the rest of it. This is just a starter)

body {margin: 0; padding:  $0$ ;} div  ${margin: 0; padding: 0;}$ #main {width: 800px; height: 600px; margin-left: auto; margin-right: auto;} #top {background-color: Yellow; padding: 20px; height: 200px;}

HTML – This is *ALL* of the HTML you need. Everything else is CSS.

```
<html>
<head>
        <title>Whatever</title>
</head>

        <div id="main">
                 \langlediv id="top">
                         \langlediv id="red">
                                  
                         \langlediv><div id="orange">
                                 &nbsp:
                         \langlediv>\langlediv><div id="bottom">
                         <div id="green">
                                  
                         \langlediv>
                         \langlediv id="right">
                                 \langlediv id="blue"> \langlediv>
                                 \langlediv id="purple"> \langlediv>
                         \langlediv>\langlediv>\langlediv>
</body>
</html>
```